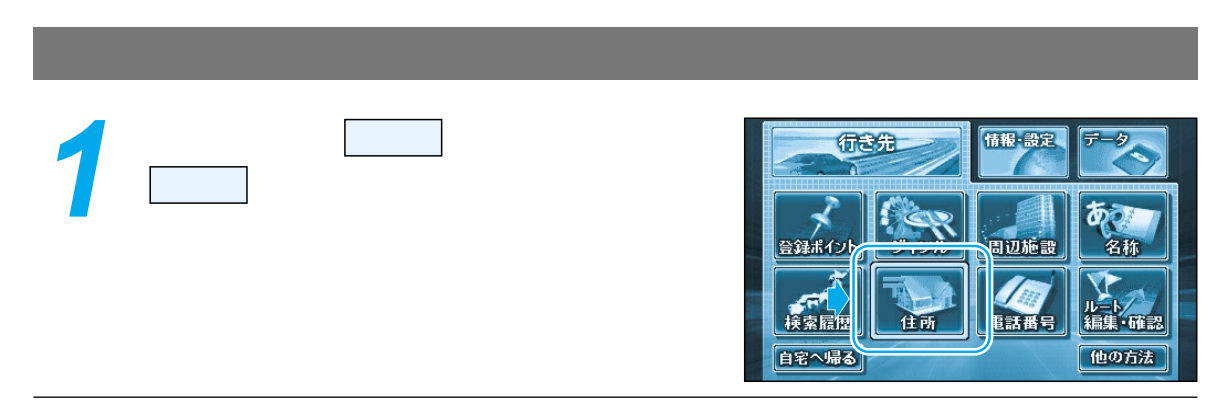

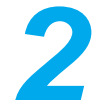

1 1 1

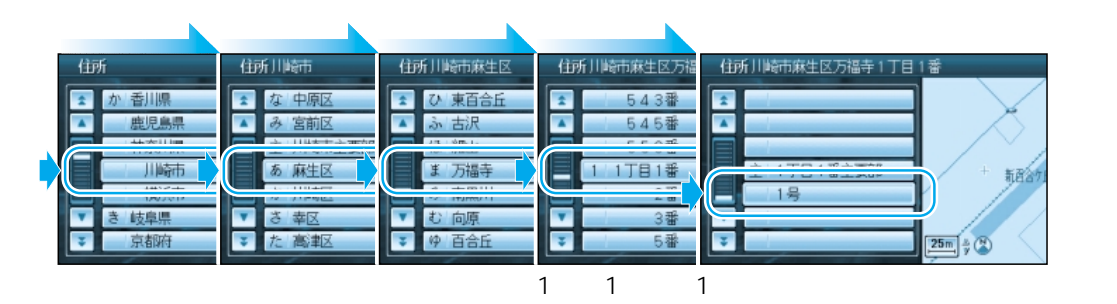

**3**

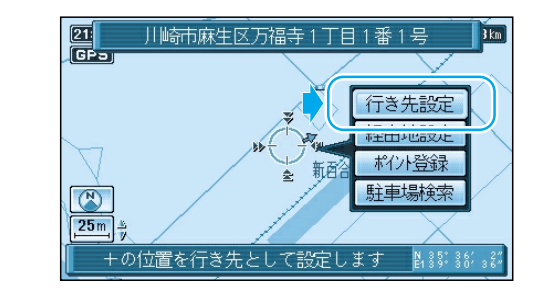

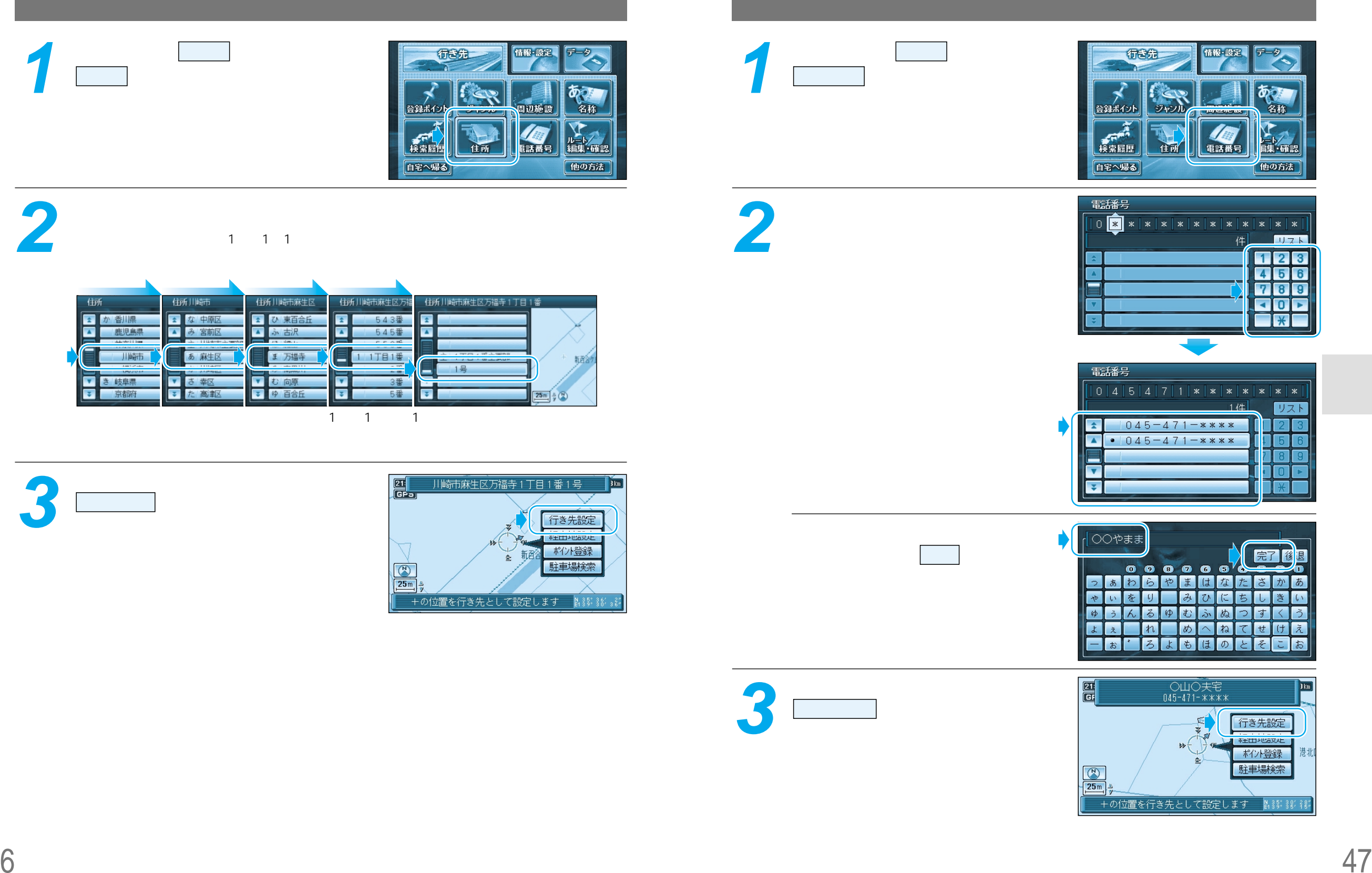

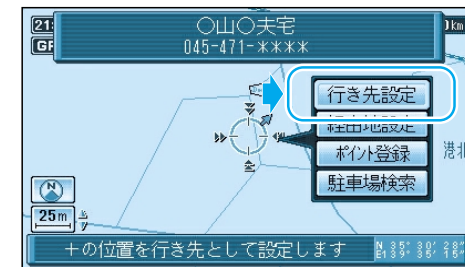